## **Scoring Office Checklist**

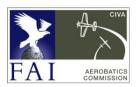

## **Set-up the Contest File**

| Items  | ms Enter sequence designs Set sequence K's and P's |                           |                            | Get all Photos up-to-date Allocate the Judging Panels |                              |                                |                            |                                                                                        |                             |                                          |       |  |
|--------|----------------------------------------------------|---------------------------|----------------------------|-------------------------------------------------------|------------------------------|--------------------------------|----------------------------|----------------------------------------------------------------------------------------|-----------------------------|------------------------------------------|-------|--|
|        |                                                    |                           |                            |                                                       |                              |                                |                            | Upload Free Unk seqs to web                                                            |                             |                                          |       |  |
|        | Establish Teams and Flags                          |                           |                            | Install print and web logos                           |                              |                                |                            |                                                                                        |                             |                                          |       |  |
|        | Register Pilots & Aeroplanes                       |                           |                            | Design suitable Results Reports                       |                              |                                |                            | When contest is finished:  Zip all photos, send to CIVA  Put final contest file on web |                             |                                          |       |  |
|        | Register Judges and Assistants                     |                           |                            | Test 'civa-results.com' ftp logon                     |                              |                                |                            |                                                                                        |                             |                                          |       |  |
|        | Register Contest Officials                         |                           |                            | Create initial Web Index Page                         |                              |                                |                            |                                                                                        |                             |                                          |       |  |
| Progra | amme                                               | Create<br>Flying<br>Order | Print<br>Judging<br>Sheets | Enter all<br>data                                     | Print<br>Raw Score<br>Sheets | Print<br>Unofficial<br>Results | Print<br>Judge<br>Analysis | Print<br>Official<br>Results                                                           | Print<br>Overall<br>Results | Update all<br>results to<br>civa-results | Other |  |
| Know   | n                                                  |                           |                            |                                                       |                              |                                |                            |                                                                                        |                             |                                          |       |  |
| Free   |                                                    |                           |                            |                                                       |                              |                                |                            |                                                                                        |                             |                                          |       |  |
| Unkno  | own 1                                              |                           |                            |                                                       |                              |                                |                            |                                                                                        |                             |                                          |       |  |
| Unkno  | own 2                                              |                           |                            |                                                       |                              |                                |                            |                                                                                        |                             |                                          |       |  |
| Unkno  | own 3                                              |                           |                            |                                                       |                              |                                |                            |                                                                                        |                             |                                          |       |  |
| Free L | Jnknown 1                                          |                           |                            |                                                       |                              |                                |                            |                                                                                        |                             |                                          |       |  |
| Free L | Jnknown 2                                          |                           |                            |                                                       |                              |                                |                            |                                                                                        |                             |                                          |       |  |
| 4 Min  | ute Freestyle                                      |                           |                            |                                                       |                              |                                |                            |                                                                                        |                             |                                          |       |  |